# Package 'MungeSumstats'

April 10, 2023

<span id="page-0-0"></span>Type Package

Title Standardise summary statistics from GWAS

Version 1.6.0

Description The \*MungeSumstats\* package is designed to facilitate the standardisation of GWAS summary statistics. It reformats inputted summary statisitics to include SNP, CHR, BP and can look up these values if any are missing. It also pefrorms dozens of QC and filtering steps to ensure high data quality and minimise inter-study differences.

URL <https://github.com/neurogenomics/MungeSumstats>

BugReports <https://github.com/neurogenomics/MungeSumstats/issues>

License Artistic-2.0

Depends  $R(>= 4.1)$ 

- Imports magrittr, data.table, utils, R.utils, dplyr, stats, GenomicRanges, IRanges, GenomeInfoDb, BSgenome, Biostrings, stringr, VariantAnnotation, googleAuthR, httr, jsonlite, methods, parallel, rtracklayer, RCurl
- biocViews SNP, WholeGenome, Genetics, ComparativeGenomics, GenomeWideAssociation, GenomicVariation, Preprocessing

RoxygenNote 7.2.1

Encoding UTF-8

Roxygen list(markdown = TRUE)

Suggests SNPlocs.Hsapiens.dbSNP144.GRCh37,

- SNPlocs.Hsapiens.dbSNP144.GRCh38,
- SNPlocs.Hsapiens.dbSNP155.GRCh37,
- SNPlocs.Hsapiens.dbSNP155.GRCh38,

BSgenome.Hsapiens.1000genomes.hs37d5,

BSgenome.Hsapiens.NCBI.GRCh38, BiocGenerics, S4Vectors,

- rmarkdown, markdown, knitr, testthat (>= 3.0.0), UpSetR,
- BiocStyle, covr, Rsamtools, MatrixGenerics, badger, BiocParallel, GenomicFiles

Config/testthat/edition 3

### VignetteBuilder knitr

git\_url https://git.bioconductor.org/packages/MungeSumstats

git\_branch RELEASE\_3\_16

git\_last\_commit 00916cd

git\_last\_commit\_date 2022-11-01

Date/Publication 2023-04-10

Author Alan Murphy [aut, cre] (<<https://orcid.org/0000-0002-2487-8753>>), Brian Schilder [aut, ctb] (<<https://orcid.org/0000-0001-5949-2191>>), Nathan Skene [aut] (<<https://orcid.org/0000-0002-6807-3180>>)

Maintainer Alan Murphy <alanmurph94@hotmail.com>

## R topics documented:

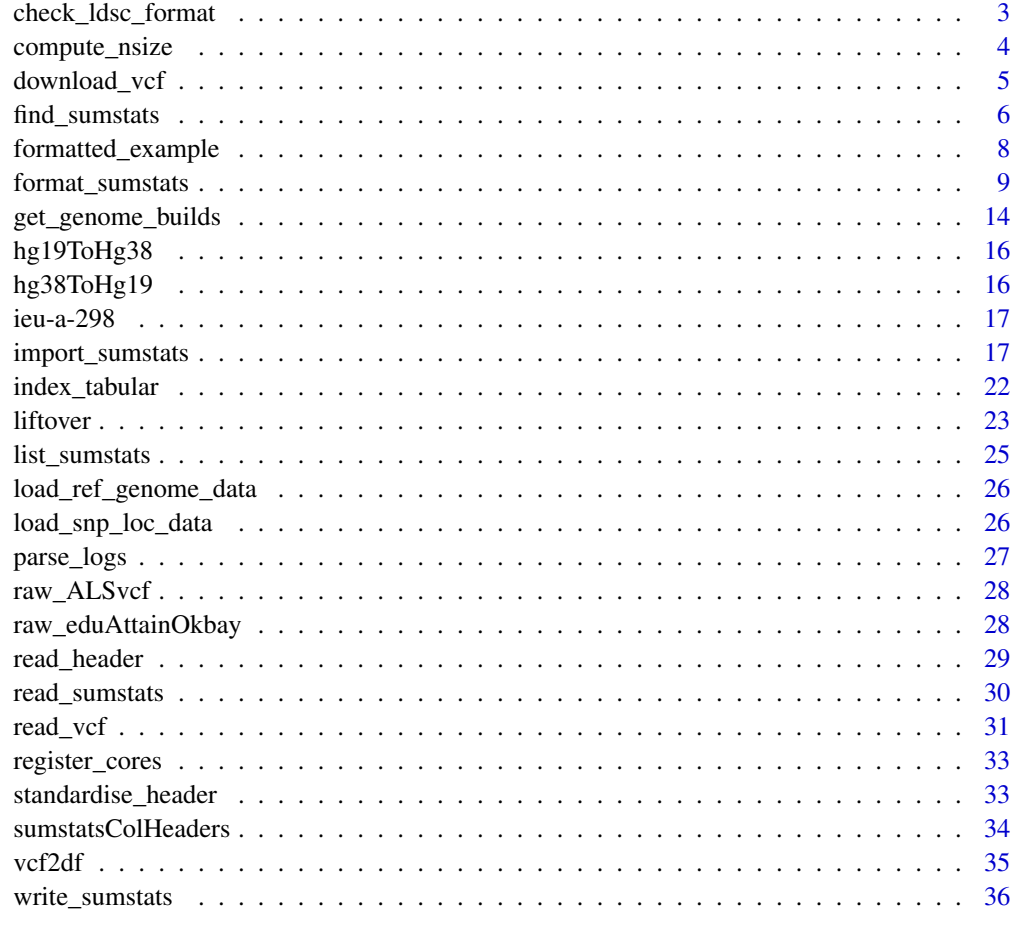

<span id="page-2-0"></span>check\_ldsc\_format *Ensures that parameters are compatible with LDSC format*

### Description

Format summary statistics for direct input to Linkage Disequilibrium SCore (LDSC) regression without the need to use their munge\_sumstats.py script first.

### Usage

```
check_ldsc_format(
  sumstats_dt,
  save_format,
 convert_n_int,
  allele_flip_check,
  compute_z,
  compute_n
)
```
### Arguments

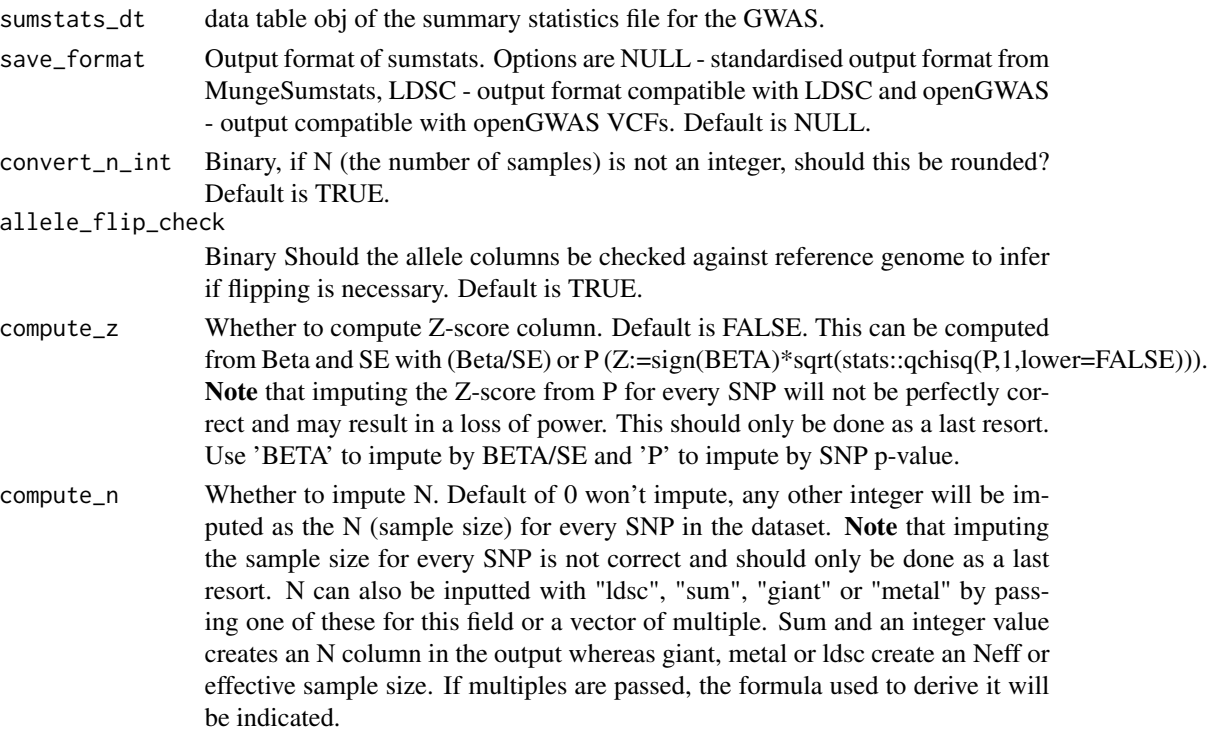

### Details

[LDSC documentation.](https://github.com/bulik/ldsc/wiki/Summary-Statistics-File-Format)

### <span id="page-3-0"></span>Value

Formatted summary statistics

#### Source

[LDSC GitHub](https://github.com/bulik/ldsc)

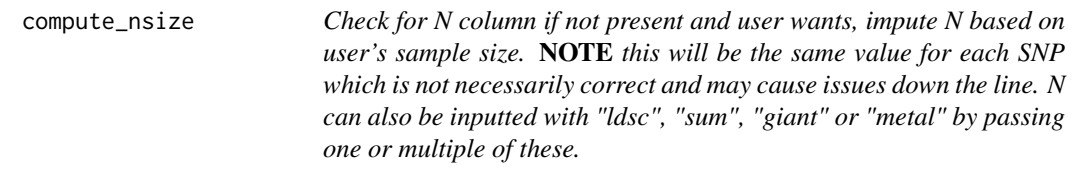

### Description

Check for N column if not present and user wants, impute N based on user's sample size. NOTE this will be the same value for each SNP which is not necessarily correct and may cause issues down the line. N can also be inputted with "ldsc", "sum", "giant" or "metal" by passing one or multiple of these.

### Usage

```
compute_nsize(
  sumstats_dt,
  imputation_ind = FALSE,
  compute_n = c("ldsc", "giant", "metal", "sum"),
  standardise_headers = FALSE,
  force_new = FALSE,
  return_list = TRUE
)
```
### Arguments

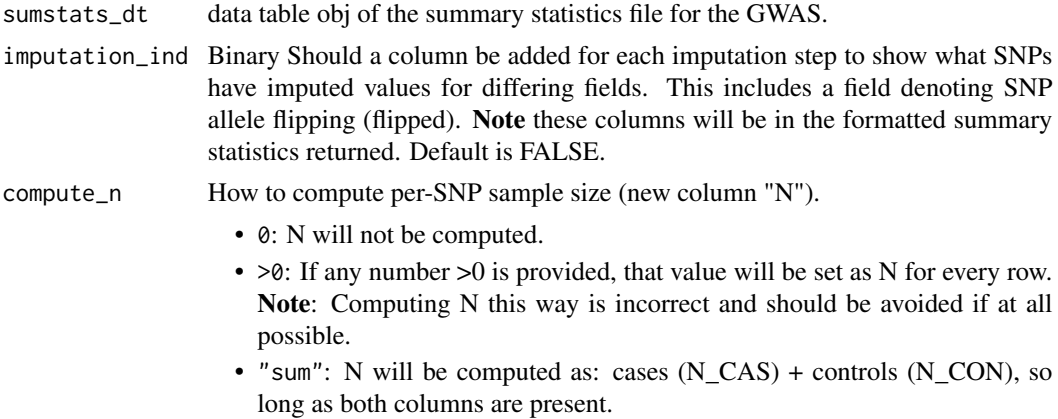

<span id="page-4-0"></span>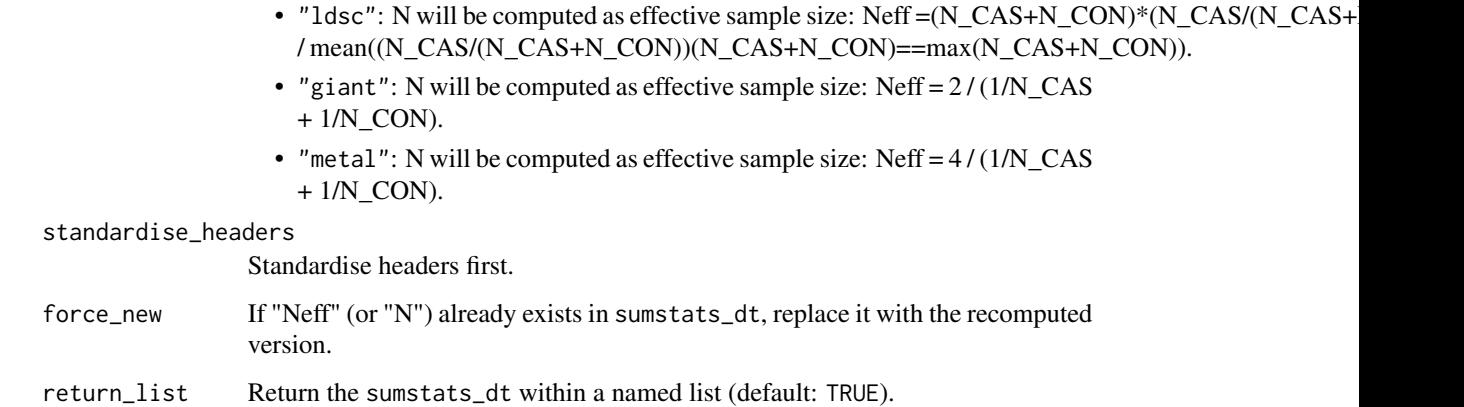

#### Value

list("sumstats\_dt"=sumstats\_dt)

### Examples

```
sumstats_dt <- MungeSumstats::formatted_example()
sumstats_dt2 <- MungeSumstats::compute_nsize(sumstats_dt=sumstats_dt,
                                             compute_n=10000)
```
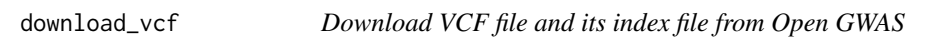

### Description

Ideally, we would use [gwasvcf](https://github.com/MRCIEU/gwasvcf) instead but it hasn't been made available on CRAN or Bioconductor yet, so we can't include it as a dep.

#### Usage

```
download_vcf(
  vcf_url,
  vcf\_dir = tempdir(),vcf_download = TRUE,
  download_method = "download.file",
  force_new = FALSE,
  quiet = FALSE,
  timeout = 10 * 60,
  nThread = 1
)
```
### <span id="page-5-0"></span>Arguments

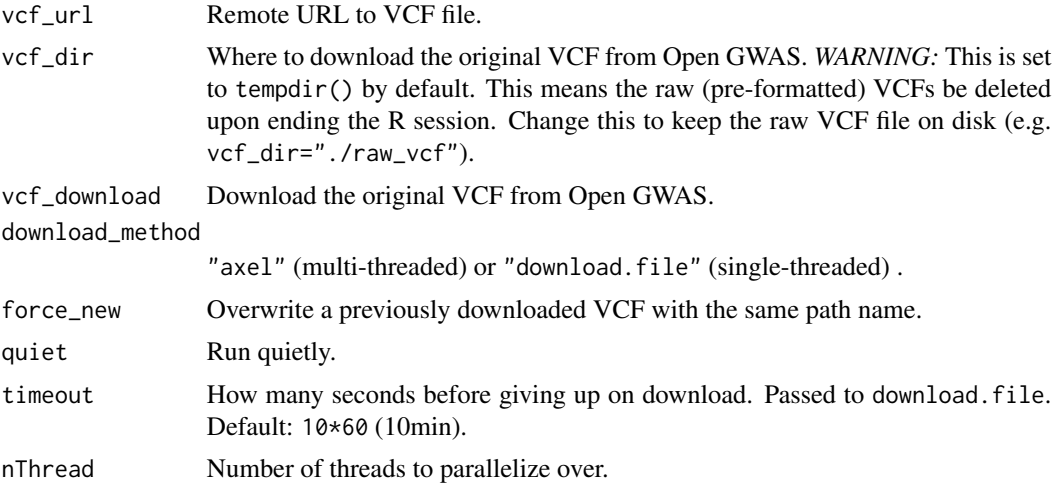

#### Value

List containing the paths to the downloaded VCF and its index file.

#### Examples

```
#only run the examples if user has internet access:
if(try(is.character(getURL("www.google.com")))==TRUE){
vcf_url <- "https://gwas.mrcieu.ac.uk/files/ieu-a-298/ieu-a-298.vcf.gz"
out_paths <- download_vcf(vcf_url = vcf_url)
}
```
find\_sumstats *Search Open GWAS for datasets matching criteria*

### Description

For each argument, searches for any datasets matching a case-insensitive substring search in the respective metadata column. Users can supply a single character string or a list/vector of character strings.

#### Usage

```
find_sumstats(
  ids = NULL,traits = NULL,
 years = NULL,
 consortia = NULL,
  authors = NULL,populations = NULL,
```
### find\_sumstats 7

```
categories = NULL,
  subcategories = NULL,
 builds = NULL,
 pmids = NULL,
 min_sample_size = NULL,
 min_ncase = NULL,
 min_ncontrol = NULL,
 min_nsnp = NULL,
 include_NAs = FALSE,
 access_token = check_access_token()
)
```
### Arguments

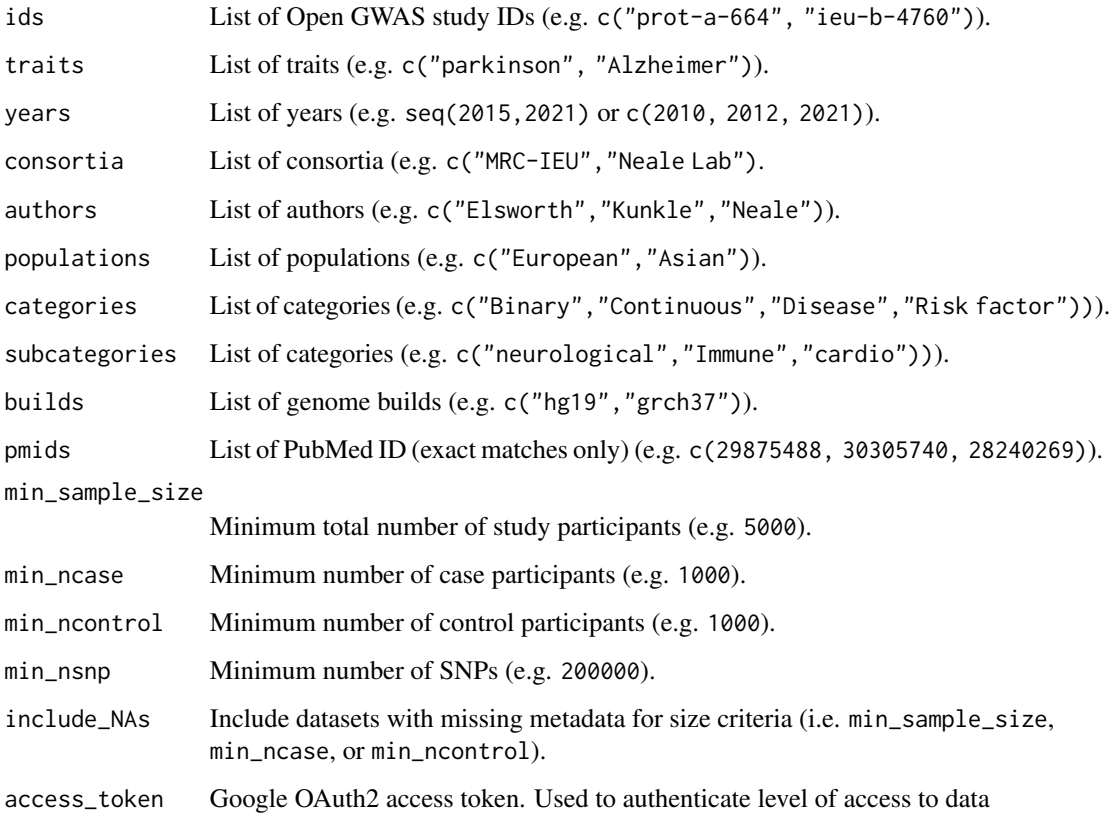

#### Details

By default, returns metadata for all studies currently in Open GWAS database.

### Value

(Filtered) GWAS metadata table.

#### Examples

```
# Only run the examples if user has internet access:
if(try(is.character(getURL("www.google.com")))==TRUE){
### By ID
metagwas <- find_sumstats(ids = c(
    "ieu-b-4760",
    "prot-a-1725",
    "prot-a-664"
))
### By ID amd sample size
metagwas <- find_sumstats(
    ids = c("ieu-b-4760", "prot-a-1725", "prot-a-664"),
    min_sample_size = 5000
\lambda### By criteria
metagwas <- find_sumstats(
    traits = c("alzheimer", "parkinson"),
    years = seq(2015, 2021)
\mathcal{L}}
```
formatted\_example *Formatted example*

#### Description

Returns an example of summary stats that have had their column names already standardised with [standardise\\_header.](#page-32-1)

### Usage

```
formatted_example(
 path = system.file("extdata", "eduAttainOkbay.txt", package = "MungeSumstats"),
 formatted = TRUE,
  sorted = TRUE
)
```
#### Arguments

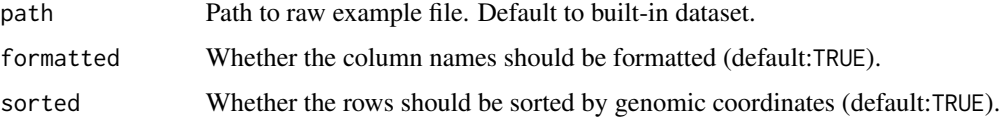

#### Value

sumstats\_dt

<span id="page-7-0"></span>

### <span id="page-8-0"></span>format\_sumstats 9

#### Examples

sumstats\_dt <- MungeSumstats::formatted\_example()

<span id="page-8-1"></span>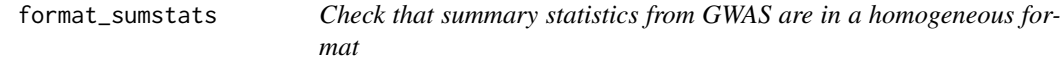

#### Description

Check that summary statistics from GWAS are in a homogeneous format

### Usage

```
format_sumstats(
  path,
  ref_genome = NULL,
  convert_ref_genome = NULL,
  convert_small_p = TRUE,
  convert_large_p = TRUE,
  convert_neg_p = TRUE,
  compute_z = FALSE,force_new_z = FALSE,
  compute\_n = 0L,convert_n_int = TRUE,
  impute_beta = FALSE,
  es_is_beta = TRUE,
  impute_se = FALSE,
  analysis_trait = NULL,
  INFO_fitter = 0.9,
  FRQ_filter = 0,
  pos\_se = TRUE,effect_columns_nonzero = FALSE,
 N_{std} = 5,
 N_dropNA = TRUE,
  rmv_chr = c("X", "Y", "MT"),
  rmv_chrPrefix = TRUE,
  on_ref_genome = TRUE,
  strand_ambig_filter = FALSE,
  allele_flip_check = TRUE,
  allele_flip_drop = TRUE,
  allele_flip_z = TRUE,
  allele_flip_frq = TRUE,
  bi_allelic_filter = TRUE,
  snp_ids_are_rs_ids = TRUE,
  remove_multi_rs_snp = FALSE,
  frq_is_maf = TRUE,indels = TRUE,
```

```
dbSNP = 155,
 check_dups = TRUE,
 sort_coordinates = TRUE,
 nThread = 1,
  save_path = tempfile(fileext = ".tsv.gz"),
 write_vcf = FALSE,
 tabix_index = FALSE,
 return_data = FALSE,
 return_format = "data.table",
 ldsc_format = FALSE,
  save_format = NULL,
 log_folder_ind = FALSE,
 log_mungesumstats_msgs = FALSE,
  log_folder = tempdir(),imputation_ind = FALSE,
 force_new = FALSE,
 mapping_file = sumstatsColHeaders
\mathcal{L}
```
### Arguments

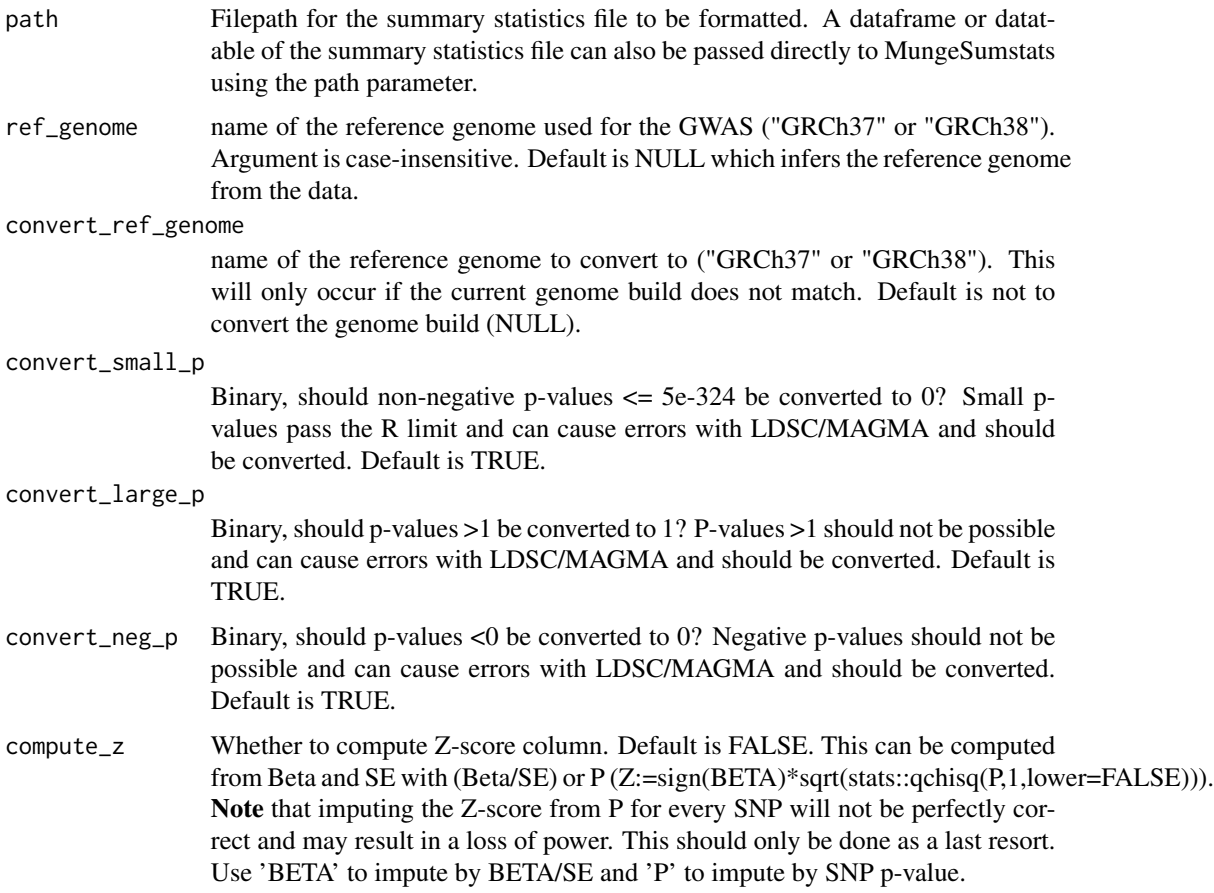

- force\_new\_z When a "Z" column already exists, it will be used by default. To override and compute a new Z-score column from P set force\_new\_z=TRUE. compute\_n Whether to impute N. Default of 0 won't impute, any other integer will be imputed as the N (sample size) for every SNP in the dataset. Note that imputing the sample size for every SNP is not correct and should only be done as a last resort. N can also be inputted with "ldsc", "sum", "giant" or "metal" by passing one of these for this field or a vector of multiple. Sum and an integer value creates an N column in the output whereas giant, metal or ldsc create an Neff or effective sample size. If multiples are passed, the formula used to derive it will be indicated. convert\_n\_int Binary, if N (the number of samples) is not an integer, should this be rounded? Default is TRUE. impute\_beta Binary, whether BETA should be imputed using other effect data if it isn't present in the sumstats. Note that this imputation is an approximation (for Z & SE approach) so could have an effect on downstream analysis. Use with caution. The different methods MungeSumstats will try and impute beta (in this order or priority) are: 1. log(OR) 2. Z x SE Default value is FALSE. es\_is\_beta Binary, whether to map ES to BETA. We take BETA to be any BETA-like value (including Effect Size). If this is not the case for your sumstats, change this to FALSE. Default is TRUE.
- impute\_se Binary, whether the standard error should be imputed using other effect data if it isn't present in the sumstats. Note that this imputation is an approximation so could have an effect on downstream analysis. Use with caution. The different methods MungeSumstats will try and impute se (in this order or priority) are:

1. BETA / Z 2. abs(BETA/ qnorm(P/2)) Default is FALSE.

- analysis\_trait If multiple traits were studied, name of the trait for analysis from the GWAS. Default is NULL.
- INFO\_filter numeric The minimum value permissible of the imputation information score (if present in sumstats file). Default 0.9.
- FRQ\_filter numeric The minimum value permissible of the frequency(FRQ) of the SNP (i.e. Allele Frequency (AF)) (if present in sumstats file). By default no filtering is done, i.e. value of 0.
- pos\_se Binary Should the standard Error (SE) column be checked to ensure it is greater than 0? Those that are, are removed (if present in sumstats file). Default TRUE.

effect\_columns\_nonzero

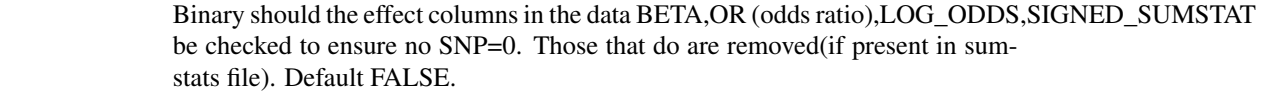

- N\_std numeric The number of standard deviations above the mean a SNP's N is needed to be removed. Default is 5.
- N\_dropNA Drop rows where N is missing.Default is TRUE.
- rmv\_chr vector or character The chromosomes on which the SNPs should be removed. Use NULL if no filtering necessary. Default is X, Y and mitochondrial.

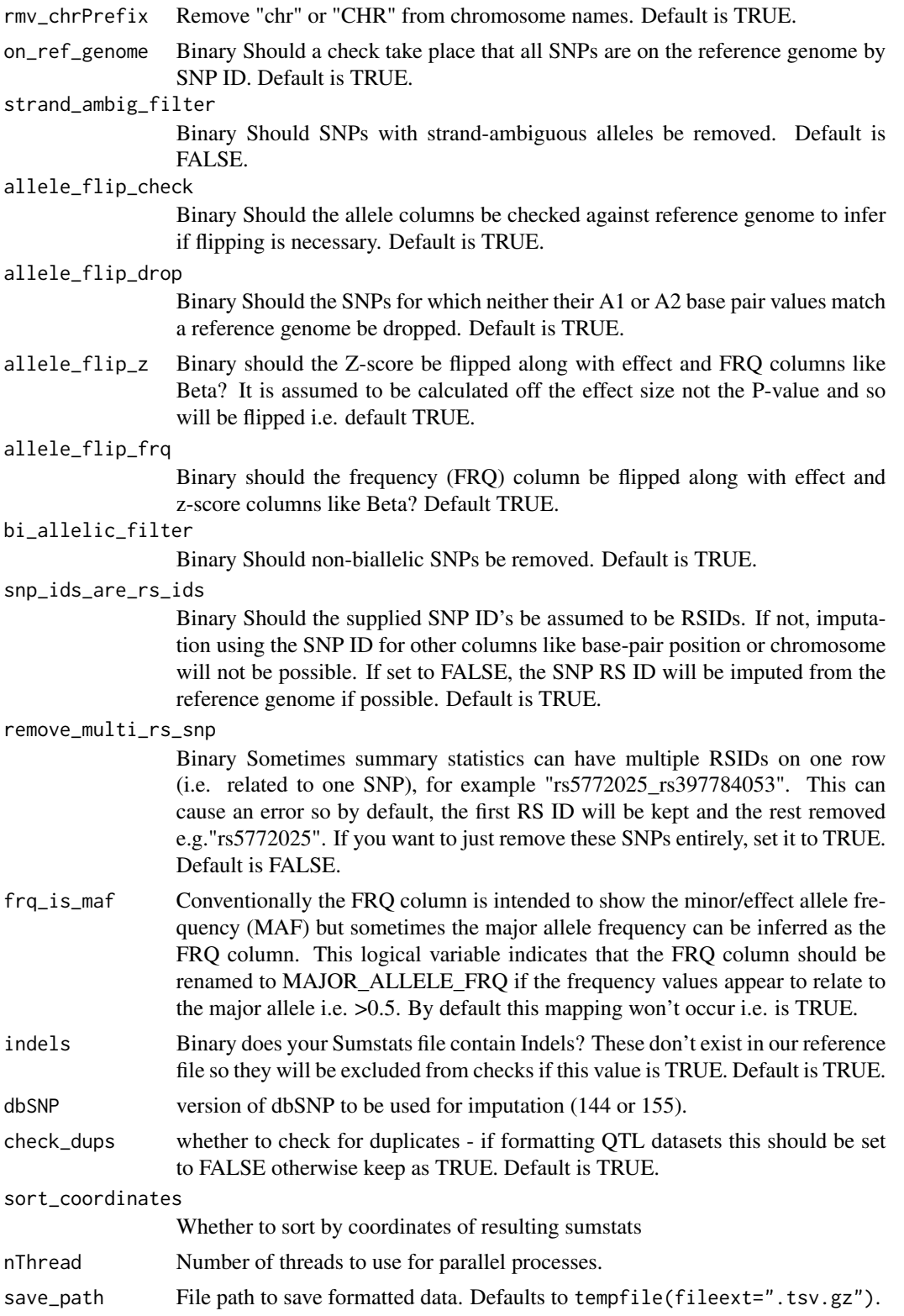

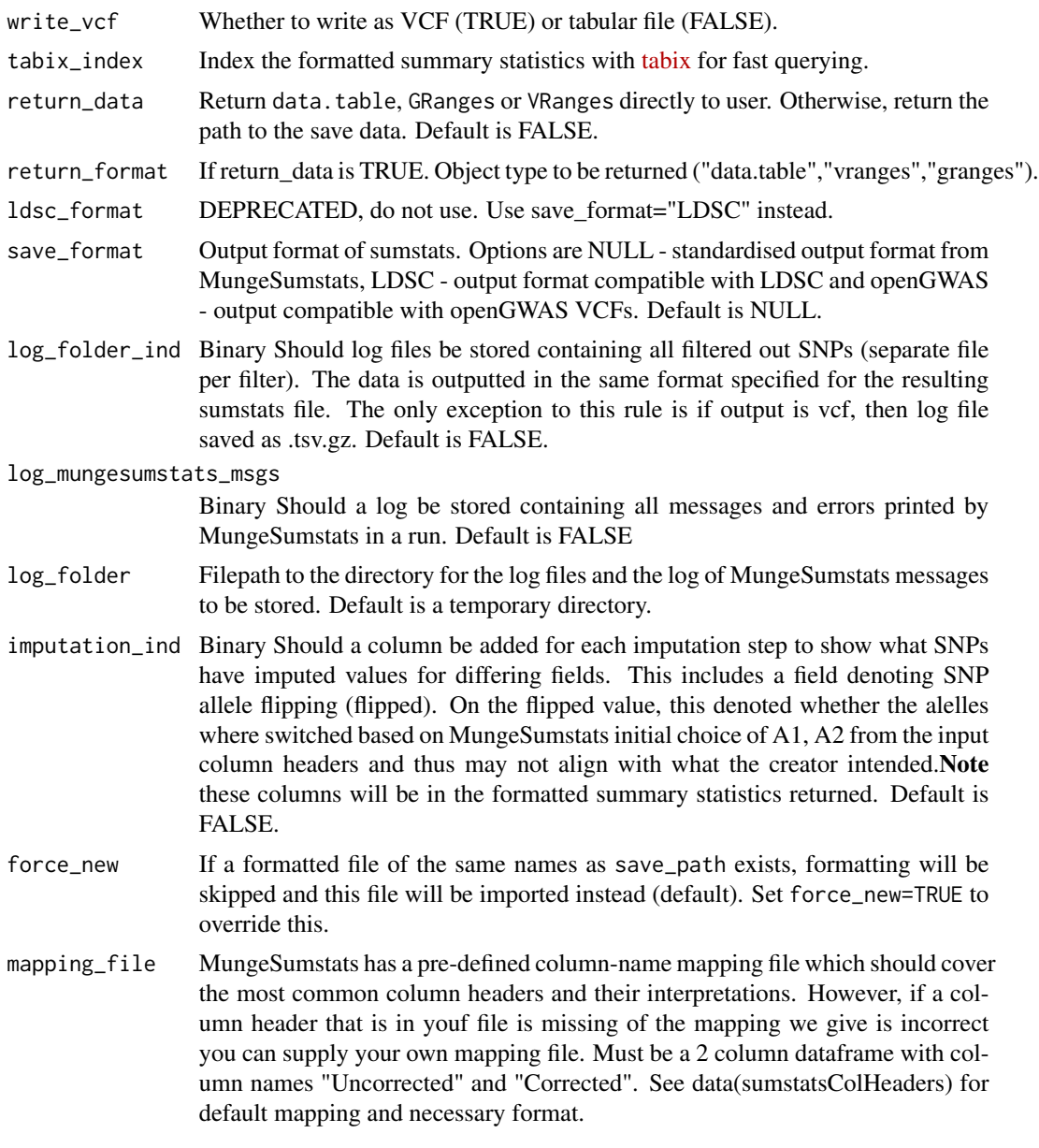

### Value

The address for the modified sumstats file or the actual data dependent on user choice. Also, if log files wanted by the user, the return in both above instances are a list.

### Examples

```
# Pass path to Educational Attainment Okbay sumstat file to a temp directory
```

```
eduAttainOkbayPth <- system.file("extdata", "eduAttainOkbay.txt",
   package = "MungeSumstats"
```

```
## Call uses reference genome as default with more than 2GB of memory,
## which is more than what 32-bit Windows can handle so remove certain checks
## Using dbSNP = 144 for speed as it's smaller but you should use 155 unless
## you know what you are doing and need 144
is_32bit_windows <-
    .Platform$OS.type == "windows" && .Platform$r_arch == "i386"
if (!is_32bit_windows) {
    reformatted <- format_sumstats(
        path = eduAttainOkbayPth,
        ref_genome = "GRCh37",
        dbSNP = 144\mathcal{L}} else {
    reformatted <- format_sumstats(
        path = eduAttainOkbayPth,
        ref_genome = "GRCh37",
        on_ref_genome = FALSE,
        strand_ambig_filter = FALSE,
        bi_allelic_filter = FALSE,
        allele_flip_check = FALSE,
        dbSNP=144
    \mathcal{L}}
# returned location has the updated summary statistics file
```
get\_genome\_builds *Infer genome builds*

### Description

Infers the genome build of summary statistics files (GRCh37 or GRCh38) from the data. Uses SNP (RSID)  $&$  CHR  $&$  BP to get genome build.

#### Usage

```
get_genome_builds(
  sumstats_list,
 header_only = TRUE,sampled_snps = 10000,
 names_from_paths = FALSE,
 dbSNP = 155,
 nThread = 1)
```
<span id="page-13-0"></span>

 $\mathcal{L}$ 

#### Arguments

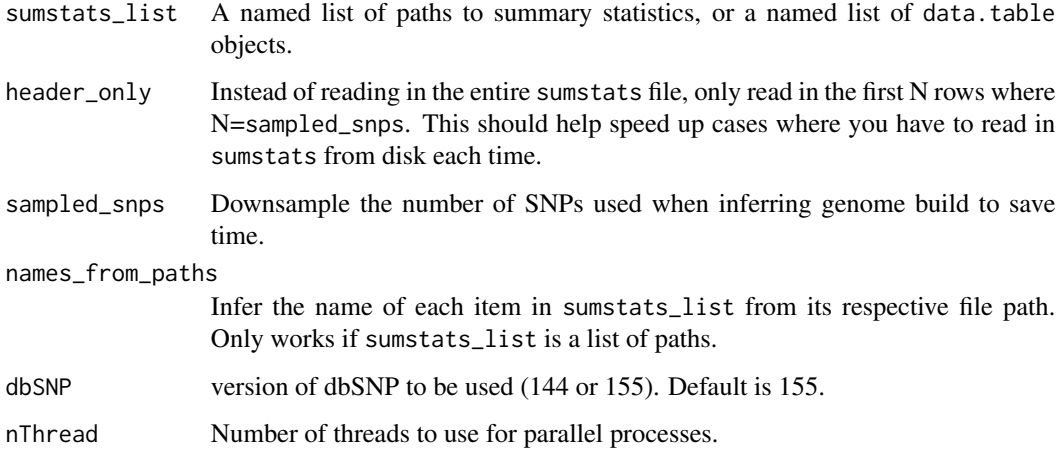

#### Details

Iterative version of get\_genome\_build.

#### Value

ref\_genome the genome build of the data

#### Examples

```
eduAttainOkbayPth <- system.file("extdata", "eduAttainOkbay.txt",
   package = "MungeSumstats"
\mathcal{L}sumstats_list <- list(ss1 = eduAttainOkbayPth, ss2 = eduAttainOkbayPth)
## Call uses reference genome as default with more than 2GB of memory,
## which is more than what 32-bit Windows can handle so remove certain checks
is_32bit_windows <-
    .Platform$OS.type == "windows" && .Platform$r_arch == "i386"
if (!is_32bit_windows) {
    #multiple sumstats can be passed at once to get all their genome builds:
    #ref_genomes <- get_genome_builds(sumstats_list = sumstats_list)
    #just passing first here for speed
    sumstats_list_quick <- list(ss1 = eduAttainOkbayPth)
    ref_genomes <- get_genome_builds(sumstats_list = sumstats_list_quick,
                                     dbSNP=144)
}
```
# Pass path to Educational Attainment Okbay sumstat file to a temp directory

<span id="page-15-0"></span>

#### Description

UCSC Chain file hg19 to hg38, .chain.gz file, downloaded from https://hgdownload.cse.ucsc.edu/goldenpath/hg19/liftOver/ on 09/10/21

### Format

gunzipped chain file

### Details

UCSC Chain file hg19 to hg38, .chain.gz file, downloaded on 09/10/21 To be used as a back up if the download from UCSC fails.

#### hg19ToHg38.over.chain.gz

NA

#### Source

The chain file was downloaded from https://hgdownload.cse.ucsc.edu/goldenpath/hg19/liftOver/ utils::download.file('ftp://hgdownload.cse.ucsc.edu/goldenPath/hg19/liftOver/hg19ToHg38.over.chain.

hg38ToHg19 *UCSC Chain file hg38 to hg19*

#### Description

UCSC Chain file hg38 to hg19, .chain.gz file, downloaded from https://hgdownload.cse.ucsc.edu/goldenpath/hg19/liftOver/ on 09/10/21

### Format

gunzipped chain file

### Details

UCSC Chain file hg38 to hg19, .chain.gz file, downloaded on 09/10/21 To be used as a back up if the download from UCSC fails.

#### hg38ToHg19.over.chain.gz

NA

#### <span id="page-16-0"></span> $i$ eu-a-298  $17$

### Source

The chain file was downloaded from https://hgdownload.cse.ucsc.edu/goldenpath/hg38/liftOver/ utils::download.file('ftp://hgdownload.cse.ucsc.edu/goldenPath/hg38/liftOver/hg38ToHg19.over.chain.

ieu-a-298 *Local ieu-a-298 file from IEU Open GWAS*

### Description

Local ieu-a-298 file from IEU Open GWAS, downloaded on 09/10/21.

#### Format

gunzipped tsv file

#### Details

Local ieu-a-298 file from IEU Open GWAS, downlaoded on 09/10/21. This is done in case the download in the package vignette fails.

#### ieu-a-298.tsv.gz

NA

#### Source

The file was downloaded with: MungeSumstats::import\_sumstats(ids = "ieu-a-298", ref\_genome = "GRCH37")

<span id="page-16-1"></span>import\_sumstats *Import full genome-wide GWAS summary statistics from Open GWAS*

### Description

Requires internet access to run.

### Usage

```
import_sumstats(
 ids,
 vcf\_dir = tempdir(),vcf_download = TRUE,
 save\_dir = tempdir(),write_vcf = FALSE,
  download_method = "download.file",
 quiet = TRUE,
 force_new = FALSE,
 force_new_vcf = FALSE,
 nThread = 1,
 parallel_across_ids = FALSE,
  ...
)
```
### Arguments

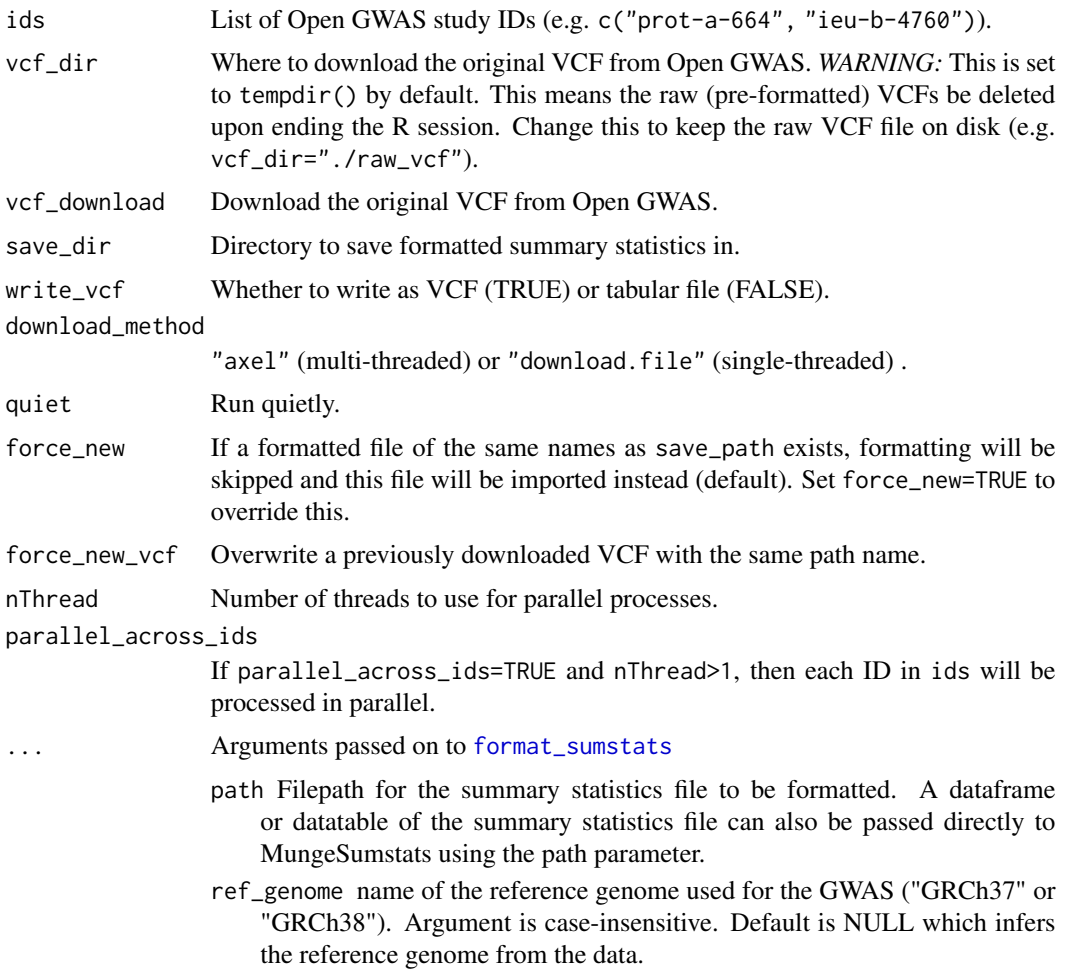

<span id="page-17-0"></span>

- convert\_ref\_genome name of the reference genome to convert to ("GRCh37" or "GRCh38"). This will only occur if the current genome build does not match. Default is not to convert the genome build (NULL).
- convert\_small\_p Binary, should non-negative p-values <= 5e-324 be converted to 0? Small p-values pass the R limit and can cause errors with LDSC/MAGMA and should be converted. Default is TRUE.
- convert\_large\_p Binary, should p-values >1 be converted to 1? P-values >1 should not be possible and can cause errors with LDSC/MAGMA and should be converted. Default is TRUE.
- convert\_neg\_p Binary, should p-values <0 be converted to 0? Negative pvalues should not be possible and can cause errors with LDSC/MAGMA and should be converted. Default is TRUE.
- compute\_z Whether to compute Z-score column. Default is FALSE. This can be computed from Beta and SE with (Beta/SE) or P (Z:=sign(BETA)\*sqrt(stats::qchisq(P,1,lower=FA Note that imputing the Z-score from P for every SNP will not be perfectly correct and may result in a loss of power. This should only be done as a last resort. Use 'BETA' to impute by BETA/SE and 'P' to impute by SNP p-value.
- force\_new\_z When a "Z" column already exists, it will be used by default. To override and compute a new Z-score column from P set force\_new\_z=TRUE.
- compute\_n Whether to impute N. Default of 0 won't impute, any other integer will be imputed as the N (sample size) for every SNP in the dataset. **Note** that imputing the sample size for every SNP is not correct and should only be done as a last resort. N can also be inputted with "ldsc", "sum", "giant" or "metal" by passing one of these for this field or a vector of multiple. Sum and an integer value creates an N column in the output whereas giant, metal or ldsc create an Neff or effective sample size. If multiples are passed, the formula used to derive it will be indicated.
- convert\_n\_int Binary, if N (the number of samples) is not an integer, should this be rounded? Default is TRUE.
- impute\_beta Binary, whether BETA should be imputed using other effect data if it isn't present in the sumstats. Note that this imputation is an approximation (for  $Z \& SE$  approach) so could have an effect on downstream analysis. Use with caution. The different methods MungeSumstats will try and impute beta (in this order or priority) are:
	- 1. log(OR) 2. Z x SE Default value is FALSE.
- es\_is\_beta Binary, whether to map ES to BETA. We take BETA to be any BETA-like value (including Effect Size). If this is not the case for your sumstats, change this to FALSE. Default is TRUE.
- impute\_se Binary, whether the standard error should be imputed using other effect data if it isn't present in the sumstats. Note that this imputation is an approximation so could have an effect on downstream analysis. Use with caution. The different methods MungeSumstats will try and impute se (in this order or priority) are:

1. BETA / Z 2. abs(BETA/ qnorm(P/2)) Default is FALSE.

analysis\_trait If multiple traits were studied, name of the trait for analysis from the GWAS. Default is NULL.

- INFO\_filter numeric The minimum value permissible of the imputation information score (if present in sumstats file). Default 0.9.
- FRQ\_filter numeric The minimum value permissible of the frequency(FRQ) of the SNP (i.e. Allele Frequency (AF)) (if present in sumstats file). By default no filtering is done, i.e. value of 0.
- pos\_se Binary Should the standard Error (SE) column be checked to ensure it is greater than 0? Those that are, are removed (if present in sumstats file). Default TRUE.
- effect\_columns\_nonzero Binary should the effect columns in the data BETA,OR (odds ratio),LOG\_ODDS,SIGNED\_SUMSTAT be checked to ensure no SNP=0. Those that do are removed(if present in sumstats file). Default FALSE.
- N\_std numeric The number of standard deviations above the mean a SNP's N is needed to be removed. Default is 5.
- N\_dropNA Drop rows where N is missing.Default is TRUE.
- rmv\_chr vector or character The chromosomes on which the SNPs should be removed. Use NULL if no filtering necessary. Default is X, Y and mitochondrial.
- rmv\_chrPrefix Remove "chr" or "CHR" from chromosome names. Default is TRUE.
- on\_ref\_genome Binary Should a check take place that all SNPs are on the reference genome by SNP ID. Default is TRUE.
- strand\_ambig\_filter Binary Should SNPs with strand-ambiguous alleles be removed. Default is FALSE.
- allele\_flip\_check Binary Should the allele columns be checked against reference genome to infer if flipping is necessary. Default is TRUE.
- allele\_flip\_drop Binary Should the SNPs for which neither their A1 or A2 base pair values match a reference genome be dropped. Default is TRUE.
- allele\_flip\_z Binary should the Z-score be flipped along with effect and FRQ columns like Beta? It is assumed to be calculated off the effect size not the P-value and so will be flipped i.e. default TRUE.
- allele\_flip\_frq Binary should the frequency (FRQ) column be flipped along with effect and z-score columns like Beta? Default TRUE.
- bi\_allelic\_filter Binary Should non-biallelic SNPs be removed. Default is TRUE.
- snp\_ids\_are\_rs\_ids Binary Should the supplied SNP ID's be assumed to be RSIDs. If not, imputation using the SNP ID for other columns like basepair position or chromosome will not be possible. If set to FALSE, the SNP RS ID will be imputed from the reference genome if possible. Default is TRUE.
- remove\_multi\_rs\_snp Binary Sometimes summary statistics can have multiple RSIDs on one row (i.e. related to one SNP), for example "rs5772025\_rs397784053". This can cause an error so by default, the first RS ID will be kept and the rest removed e.g."rs5772025". If you want to just remove these SNPs entirely, set it to TRUE. Default is FALSE.
- frq\_is\_maf Conventionally the FRQ column is intended to show the minor/effect allele frequency (MAF) but sometimes the major allele frequency can be inferred as the FRQ column. This logical variable indicates that the FRQ column should be renamed to MAJOR\_ALLELE\_FRQ if the frequency values appear to relate to the major allele i.e. >0.5. By default this mapping won't occur i.e. is TRUE.
- indels Binary does your Sumstats file contain Indels? These don't exist in our reference file so they will be excluded from checks if this value is TRUE. Default is TRUE.
- dbSNP version of dbSNP to be used for imputation (144 or 155).
- check\_dups whether to check for duplicates if formatting QTL datasets this should be set to FALSE otherwise keep as TRUE. Default is TRUE.
- sort\_coordinates Whether to sort by coordinates of resulting sumstats
- save\_path File path to save formatted data. Defaults to tempfile(fileext=".tsv.gz").
- [tabix](http://www.htslib.org/doc/tabix.html)\_index Index the formatted summary statistics with tabix for fast querying.
- return\_data Return data.table, GRanges or VRanges directly to user. Otherwise, return the path to the save data. Default is FALSE.
- return\_format If return\_data is TRUE. Object type to be returned ("data.table","vranges","granges").
- ldsc\_format DEPRECATED, do not use. Use save\_format="LDSC" instead.
- save\_format Output format of sumstats. Options are NULL standardised output format from MungeSumstats, LDSC - output format compatible with LDSC and openGWAS - output compatible with openGWAS VCFs. Default is NULL.
- log\_folder\_ind Binary Should log files be stored containing all filtered out SNPs (separate file per filter). The data is outputted in the same format specified for the resulting sumstats file. The only exception to this rule is if output is vcf, then log file saved as .tsv.gz. Default is FALSE.
- log\_mungesumstats\_msgs Binary Should a log be stored containing all messages and errors printed by MungeSumstats in a run. Default is FALSE
- log\_folder Filepath to the directory for the log files and the log of Munge-Sumstats messages to be stored. Default is a temporary directory.
- imputation\_ind Binary Should a column be added for each imputation step to show what SNPs have imputed values for differing fields. This includes a field denoting SNP allele flipping (flipped). On the flipped value, this denoted whether the alelles where switched based on MungeSumstats initial choice of A1, A2 from the input column headers and thus may not align with what the creator intended. Note these columns will be in the formatted summary statistics returned. Default is FALSE.
- mapping\_file MungeSumstats has a pre-defined column-name mapping file which should cover the most common column headers and their interpretations. However, if a column header that is in youf file is missing of the mapping we give is incorrect you can supply your own mapping file. Must be a 2 column dataframe with column names "Uncorrected" and "Corrected". See data(sumstatsColHeaders) for default mapping and necessary format.

### <span id="page-21-0"></span>Value

Either a named list of data objects or paths, depending on the arguments passed to format\_sumstats.

#### Examples

```
#only run the examples if user has internet access:
if(try(is.character(getURL("www.google.com")))==TRUE){
### Search by criteria
metagwas <- find_sumstats(
   traits = c("parkinson", "alzheimer"),
   min_sample_size = 5000
)
### Only use a subset for testing purposes
ids <- (dplyr::arrange(metagwas, nsnp))$id
### Default usage
## You can supply \code{import_sumstats()}
## with a list of as many OpenGWAS IDs as you want,
## but we'll just give one to save time.
## Call uses reference genome as default with more than 2GB of memory,
## which is more than what 32-bit Windows can handle so remove certain checks
## commented out down to runtime
# datasets <- import_sumstats(ids = ids[1])
}
```
index\_tabular *Tabix-index file: table*

#### Description

Convert summary stats file to tabix format.

#### Usage

```
index_tabular(
 path,
 chrom_col = "CHR",
  start\_col = "BP",end_col = start_col,
 overwrite = TRUE,
 remove_tmp = TRUE,
  verbose = TRUE
)
```
#### <span id="page-22-0"></span>liftover 23

### Arguments

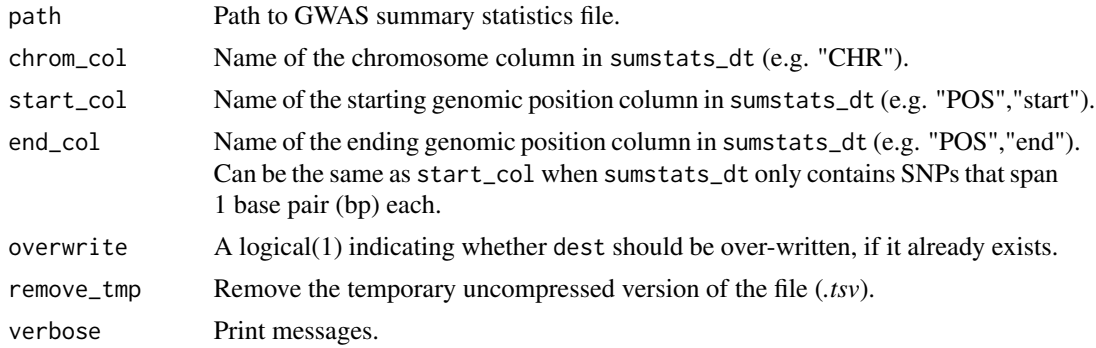

### Value

Path to tabix-indexed tabular file

### Source

Borrowed function from [echotabix.](https://github.com/RajLabMSSM/echotabix/blob/main/R/convert.R)

### See Also

Other tabix: [index\\_vcf\(](#page-0-0))

#### Examples

```
sumstats_dt <- MungeSumstats::formatted_example()
path <- tempfile(fileext = ".tsv")
MungeSumstats::write_sumstats(sumstats_dt = sumstats_dt, save_path = path)
indexed_file <- MungeSumstats::index_tabular(path = path)
```
liftover *Genome build liftover*

#### Description

Transfer genomic coordinates from one genome build to another.

#### Usage

```
liftover(
  sumstats_dt,
  convert_ref_genome,
  ref_genome,
  imputation_ind = TRUE,
  chrom_col = "CHR",
  start\_col = "BP",
```

```
end_col = start_col,
 as_granges = FALSE,
 style = "NCBI",
 verbose = TRUE
)
```
### Arguments

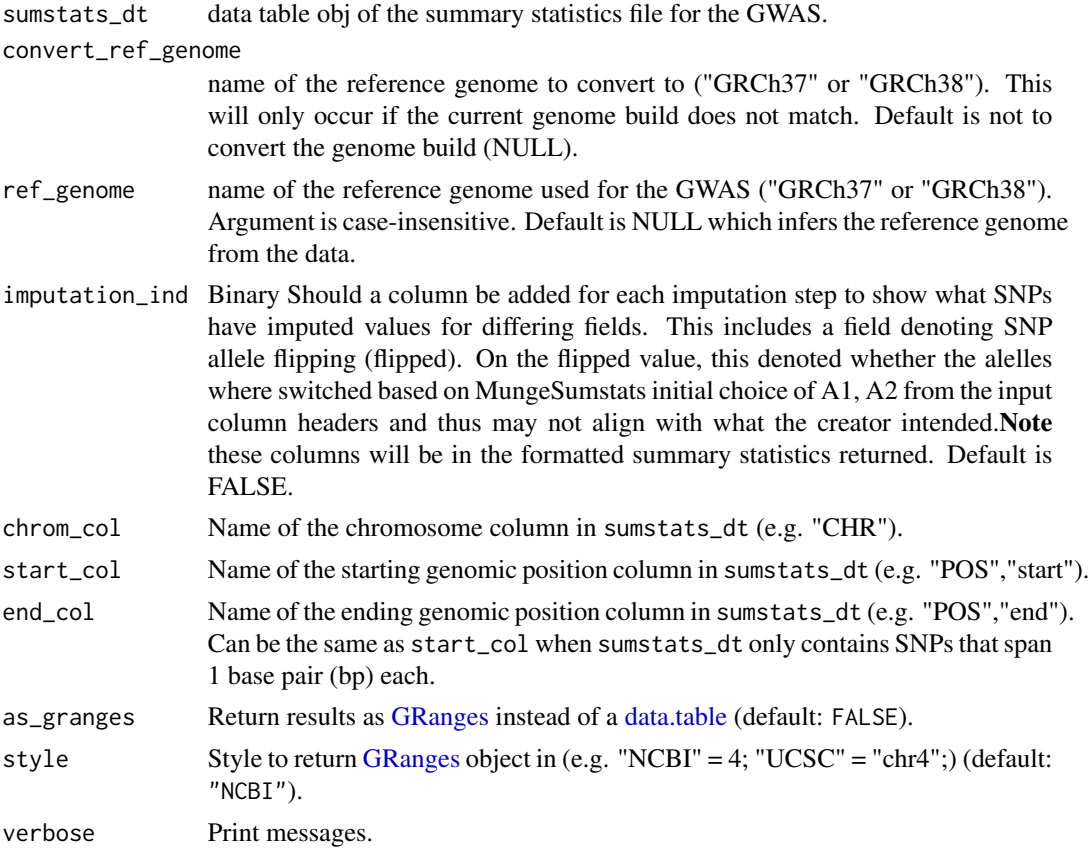

### Value

Lifted summary stats in data.table or [GRanges](#page-0-0) format.

### Source

[liftOver](https://doi.org/doi:10.18129/B9.bioc.liftOver) [UCSC chain files](https://hgdownload.cse.ucsc.edu/goldenpath/hg19/liftOver/)

### Examples

sumstats\_dt <- MungeSumstats::formatted\_example()

sumstats\_dt\_hg38 <- liftover(sumstats\_dt=sumstats\_dt,

```
ref_genome = "hg19",
convert_ref_genome="hg38")
```
<span id="page-24-0"></span>list\_sumstats *List munged summary statistics*

### Description

Searches for and lists local GWAS summary statistics files munged by [format\\_sumstats](#page-8-1) or [im](#page-16-1)[port\\_sumstats.](#page-16-1)

### Usage

```
list_sumstats(
  save\_dir = getwd(),pattern = "*.tsv.gz",
  ids_from_file = TRUE,
  verbose = TRUE
\mathcal{L}
```
### Arguments

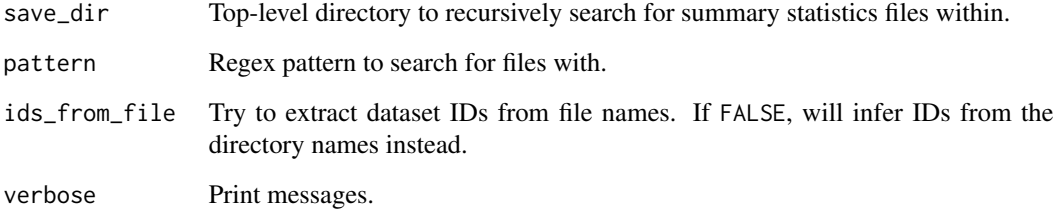

#### Value

Named vector of summary stats paths.

### Examples

```
save_dir <- system.file("extdata",package = "MungeSumstats")
munged_files <- MungeSumstats::list_sumstats(save_dir = save_dir)
```
<span id="page-25-0"></span>load\_ref\_genome\_data *Load the reference genome data for SNPs of interest*

#### Description

Load the reference genome data for SNPs of interest

#### Usage

```
load_ref_genome_data(snps, ref_genome, dbSNP = c(144, 155), msg = NULL)
```
#### Arguments

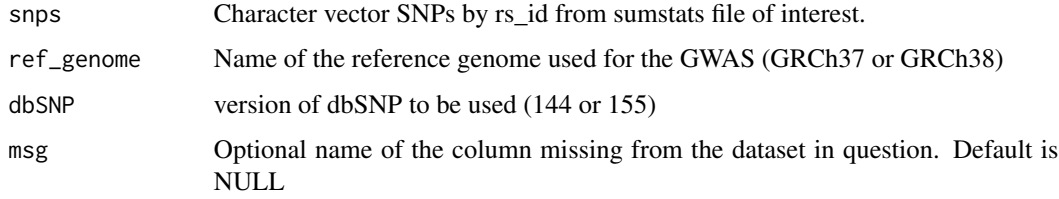

### Value

data table of snpsById, filtered to SNPs of interest.

#### Source

```
sumstats_dt <- formatted_example() rsids <- MungeSumstats:::load_ref_genome_data(snps
= sumstats_dt$SNP, ref_genome = "GRCH37", dbSNP=144)
```
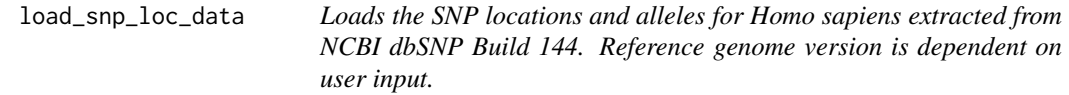

#### Description

Loads the SNP locations and alleles for Homo sapiens extracted from NCBI dbSNP Build 144. Reference genome version is dependent on user input.

#### Usage

```
load_snp_loc_data(ref_genome, dbSNP = c(144, 155), msg = NULL)
```
### <span id="page-26-0"></span>parse\_logs 27

### Arguments

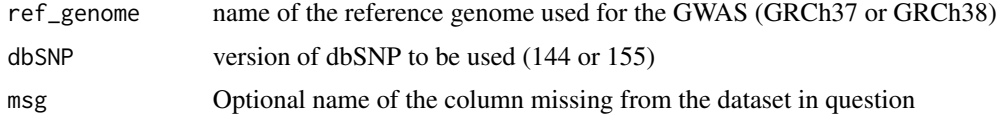

### Value

SNP\_LOC\_DATA SNP positions and alleles for Homo sapiens extracted from NCBI dbSNP Build 144

### Examples

SNP\_LOC\_DATA <- load\_snp\_loc\_data("GRCH37",dbSNP=144)

### parse\_logs *Parse data from log files*

### Description

Parses data from the log files generated by [format\\_sumstats](#page-8-1) or [import\\_sumstats](#page-16-1) when the argument log\_mungesumstats\_msgs is set to TRUE.

### Usage

```
parse_logs(
  save\_dir = getwd(),
  pattern = "MungeSumstats_log_msg.txt$",
  verbose = TRUE
\lambda
```
### Arguments

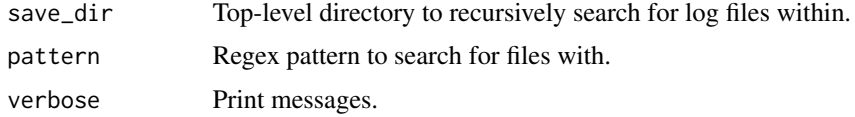

#### Value

[data.table](#page-0-0) of parsed log data.

#### Examples

```
save_dir <- system.file("extdata",package = "MungeSumstats")
log_data <- MungeSumstats::parse_logs(save_dir = save_dir)
```
<span id="page-27-0"></span>

#### Description

VCF (VCFv4.2) of the GWAS Amyotrophic lateral sclerosis ieu open GWAS project Dataset: ebia-GCST005647. A subset of 99 SNPs

### Format

vcf document with 528 items relating to 99 SNPs

#### Details

A VCF file (VCFv4.2) of the GWAS Amyotrophic lateral sclerosis ieu open GWAS project has been subsetted here to act as an example summary statistic file in VCF format which has some issues in the formatting. MungeSumstats can correct these issues and produced a standardised summary statistics format.

#### ALSvcf.vcf

NA

#### Source

The summary statistics VCF (VCFv4.2) file was downloaded from https://gwas.mrcieu.ac.uk/datasets/ebia-GCST005647/ and formatted to a .rda with the following: #Get example VCF dataset, use GWAS Amyotrophic lateral sclerosis ALS\_GWAS\_VCF <- readLines("ebi-a-GCST005647.vcf.gz") #Subset to just the first 99 SNPs ALSvcf <- ALS\_GWAS\_VCF[1:528] writeLines(ALSvcf,"inst/extdata/ALSvcf.v

raw\_eduAttainOkbay *GWAS Educational Attainment Okbay 2016 - Subset*

#### Description

GWAS Summary Statistics on Educational Attainment by Okbay et al 2016: PMID: 27898078 PMCID: PMC5509058 DOI: 10.1038/ng1216-1587b. A subset of 93 SNPs

#### Format

txt document with 94 items

#### Details

GWAS Summary Statistics on Educational Attainment by Okbay et al 2016 has been subsetted here to act as an example summary statistic file which has some issues in the formatting. MungeSumstats can correct these issues.

#### <span id="page-28-0"></span>read\_header 29

#### eduAttainOkbay.txt

#### NA

#### Source

The summary statistics file was downloaded from https://www.nature.com/articles/ng.3552 and formatted to a .rda with the following: #Get example dataset, use Educational-Attainment\_Okbay\_2016 link<-"Educational-Attainment\_Okbay\_2016/EduYears\_Discovery\_5000.txt" eduAttainOkbay<-readLines(link,n=100) #There is an issue where values end with .0, this 0 is removed in func #There are also SNPs not on ref genome or arebi/tri allelic #So need to remove these in this dataset as its used for testing tmp <- tempfile() writeLines(eduAttainOkbay,con=tmp) eduAttainOkbay <- data.table::fread(tmp) #DT read removes the .0's #remove those not on ref genome and withbi/tri allelic rmv < c("rs192818565","rs79925071","rs1606974","rs1871109", "rs73074378","rs7955289") eduAttainOkbay <- eduAttainOkbay[!MarkerName data.table::fwrite(eduAttainOkbay,file=tmp,sep="\t") eduAttainOkbay <- readLines(tmp) writeLines(eduAttainOkbay,"inst/extdata/eduAttainOkbay.txt")

read\_header *Read in file header*

#### Description

Read in file header

#### Usage

```
read_header(path, n = 2L, skip_vcf_metadata = FALSE, nThread = 1)
```
#### Arguments

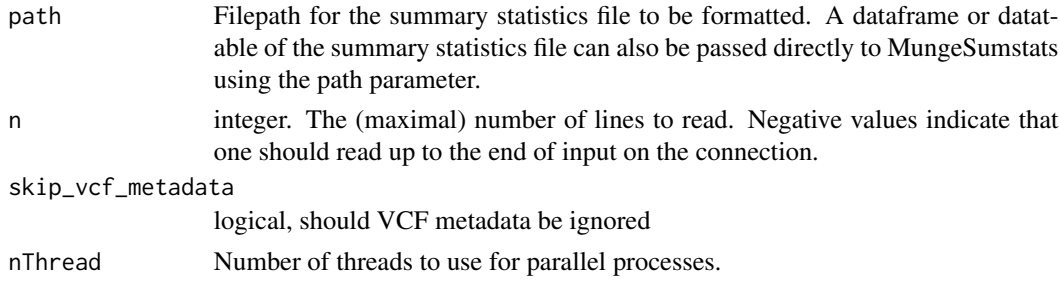

#### Value

First n lines of the VCF header

#### Examples

```
path <- system.file("extdata", "eduAttainOkbay.txt",
                    package = "MungeSumstats")
header <- read_header(path = path)
```
<span id="page-29-0"></span>

### Description

Determine summary statistics file type and read them into memory

### Usage

```
read_sumstats(
  path,
 nrows = Inf,standardise_headers = FALSE,
  samples = 1,
  sampled_rows = 10000L,
  nThread = 1,
 mapping_file = sumstatsColHeaders
\mathcal{L}
```
### Arguments

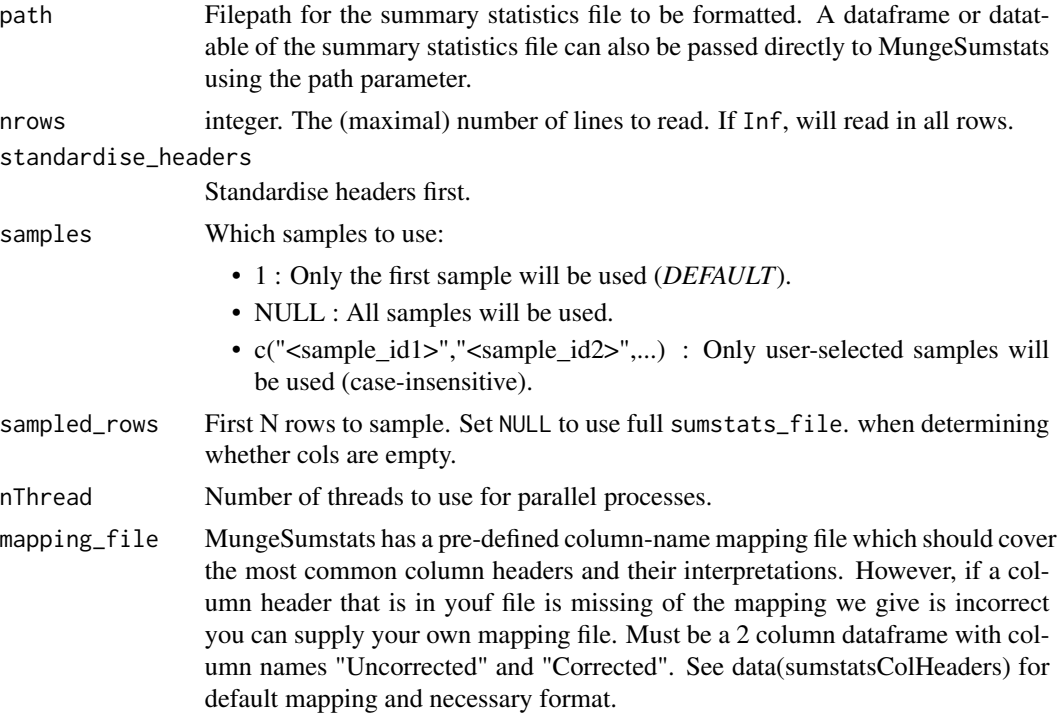

#### Value

data.table of formatted summary statistics

<span id="page-30-0"></span>read\_vcf 31

### Examples

```
path <- system.file("extdata", "eduAttainOkbay.txt",
    package = "MungeSumstats"
\lambdaeduAttainOkbay <- read_sumstats(path = path)
```
<span id="page-30-1"></span>

read\_vcf *Read in VCF file*

#### Description

Read in a VCF file as a [VCF](#page-0-0) or a [data.table.](#page-0-0) Can optionally save the VCF/data.table as well.

### Usage

```
read_vcf(
 path,
  as_datatable = TRUE,
  save_path = NULL,
  tabix_index = FALSE,
  samples = 1,
  which = NULL,use_params = TRUE,
  sampled_rows = 10000L,
  download = TRUE,vcf\_dir = tempdir(),download_method = "download.file",
  force_new = FALSE,
  mt_thresh = 100000L,
 nThread = 1,
  verbose = TRUE
)
```
#### Arguments

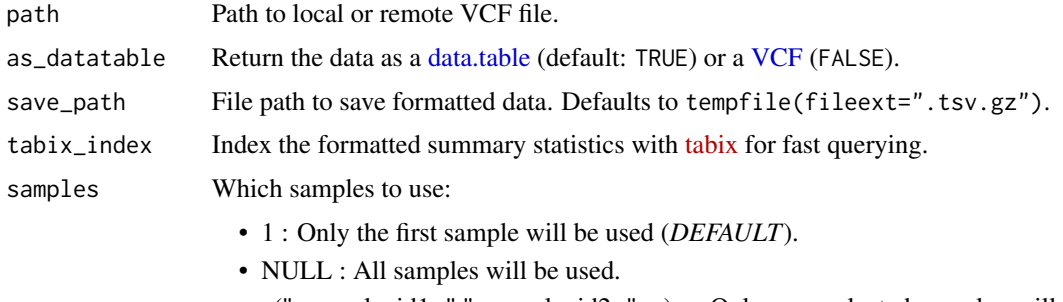

• c("<sample\_id1>","<sample\_id2>",...) : Only user-selected samples will be used (case-insensitive).

<span id="page-31-0"></span>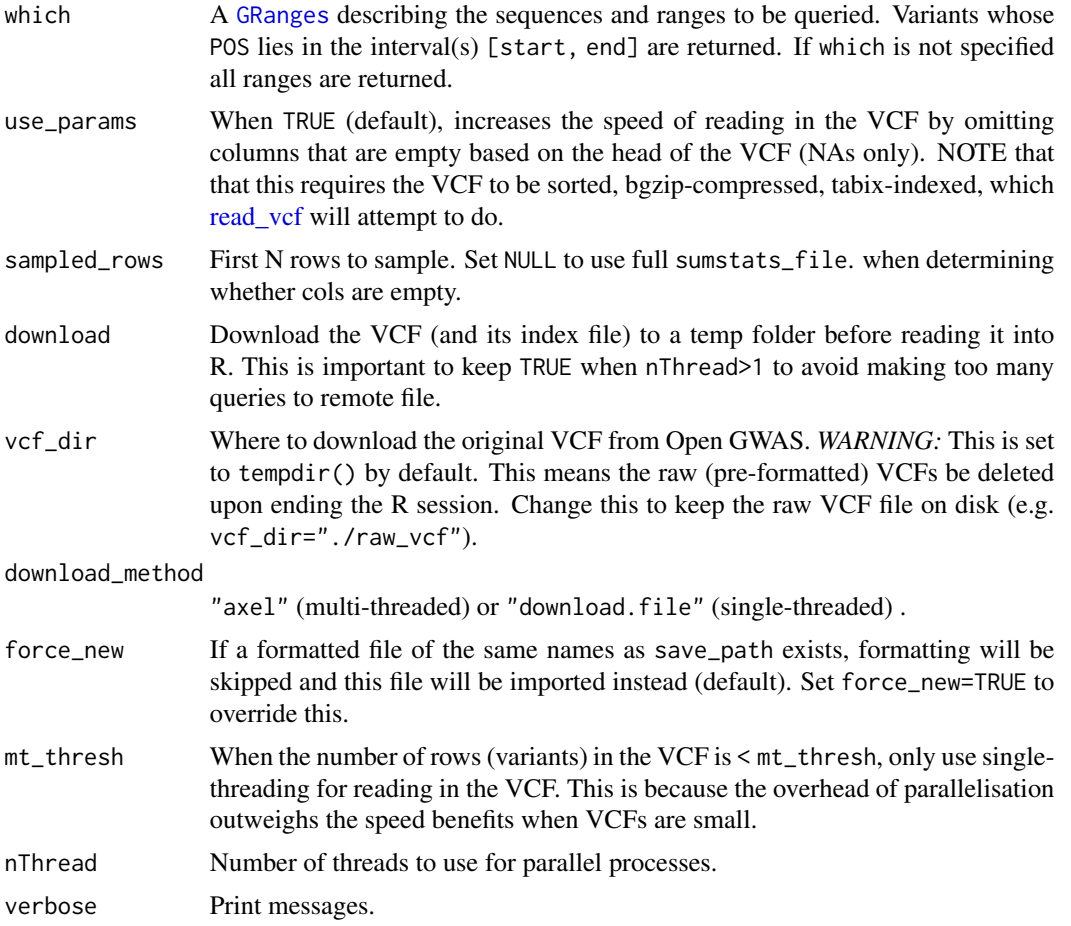

#### Value

The VCF file in data.table format.

#### Source

```
#### Benchmarking #### library(VCFWrenchR) library(VariantAnnotation) path <- "https://gwas.mrcieu.ac.
vcf <- VariantAnnotation::readVcf(file = path) N <- 1e5 vcf_sub <- vcf[1:N,] res <- microbenchmark::microb
"vcf2df"={dat1 <- MungeSumstats:::vcf2df(vcf = vcf_sub)}, "VCFWrenchR"= {dat2 <- as.data.frame(x
= vcf_sub)}, "VRanges"={dat3 <- data.table::as.data.table( methods::as(vcf_sub, "VRanges"))},
times=1 )
```
[Discussion on VariantAnnotation GitHub](https://github.com/Bioconductor/VariantAnnotation/issues/57)

[Discussion on VariantAnnotation GitHub](https://github.com/Bioconductor/VariantAnnotation/issues/59)

### Examples

```
#### Local file ####
path <- system.file("extdata","ALSvcf.vcf", package="MungeSumstats")
sumstats_dt <- read_vcf(path = path)
```
### <span id="page-32-0"></span>register\_cores 33

```
#### Remote file ####
## Small GWAS (0.2Mb)
# path <- "https://gwas.mrcieu.ac.uk/files/ieu-a-298/ieu-a-298.vcf.gz"
# sumstats_dt2 <- read_vcf(path = path)
## Large GWAS (250Mb)
# path <- "https://gwas.mrcieu.ac.uk/files/ubm-a-2929/ubm-a-2929.vcf.gz"
# sumstats_dt3 <- read_vcf(path = path, nThread=11)
### Very large GWAS (500Mb)
# path <- "https://gwas.mrcieu.ac.uk/files/ieu-a-1124/ieu-a-1124.vcf.gz"
# sumstats_dt4 <- read_vcf(path = path, nThread=11)
```
register\_cores *Register cores*

#### **Description**

Register a multi-threaded instances using BiocParallel.

#### Usage

```
register_cores(workers = 1, progressbar = TRUE)
```
### Arguments

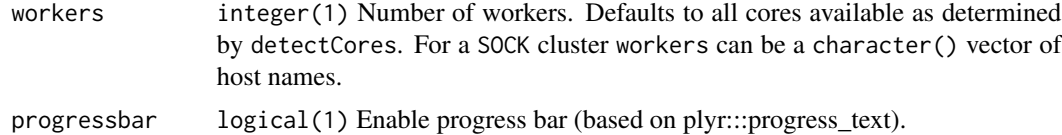

#### Value

Null output.

<span id="page-32-1"></span>standardise\_header *Standardise the column headers in the Summary Statistics files*

#### **Description**

Use a reference data table of common column header names (stored in sumstatsColHeaders or user inputted mapping file) to convert them to a standard set, i.e. chromosome -> CHR. This function does not check that all the required column headers are present. The amended header is written directly back into the file

#### Usage

```
standardise_header(
  sumstats_dt,
 mapping_file = sumstatsColHeaders,
 uppercase_unmapped = TRUE,
  return_list = TRUE
)
```
#### Arguments

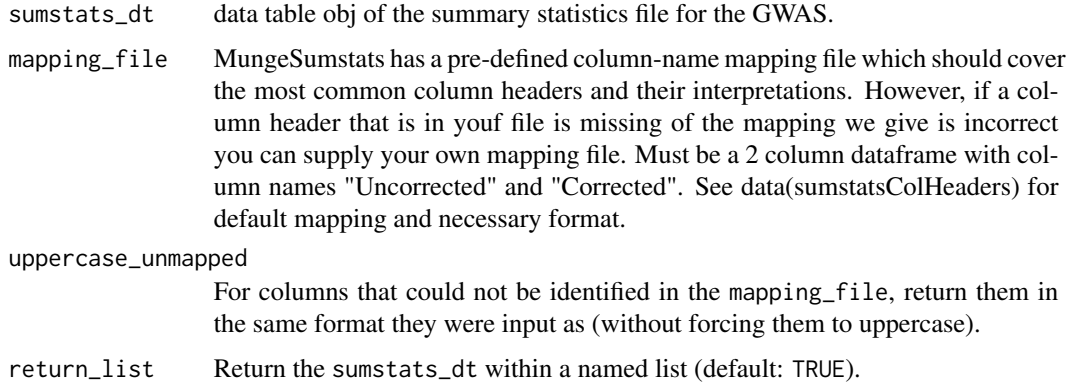

### Value

list containing sumstats\_dt, the modified summary statistics data table object

#### Examples

```
sumstats_dt <- data.table::fread(system.file("extdata", "eduAttainOkbay.txt",
                                             package = "MungeSumstats"))
sumstats_dt2 <- standardise_header(sumstats_dt=sumstats_dt)
```
sumstatsColHeaders *Summary Statistics Column Headers*

#### Description

List of uncorrected column headers often found in GWAS Summary Statistics column headers. Note the effect allele will always be the A2 allele, this is the approach done for VCF(https://www.ncbi.nlm.nih.gov/pmc/articles/PM This is enforced with the column header corrections here and also the check allele flipping test.

#### Usage

```
data("sumstatsColHeaders")
```
<span id="page-33-0"></span>

#### <span id="page-34-0"></span>vcf2df 35

#### Format

dataframe with 2 columns

#### Source

The code to prepare the .Rda file file from the marker file is: # Most the data in the below table comes from the LDSC github wiki data("sumstatsColHeaders") # Make additions to sumstatsColHeaders using github version of MungeSumstats-# shown is an example of adding columns for Standard Error (SE) #se\_cols <- data.frame("Uncorrected"=c("SE","se","STANDARD.ERROR",# "STANDARD\_ERROR","STANDARD-ERROR"),# "Corrected"=rep("SE",5)) #sumstatsColHeaders <- rbind(sumstatsColHeaders,se\_cols) #Once additions are made, order & save the new mapping dataset #now sort ordering -important for logic that # uncorrected=corrected comes first sumstatsColHeaders\$ordering <- sumstatsColHeaders\$Unq sumstatsColHeaders <- sumstatsColHeaders[order(sumstatsColHeaders\$Corrected, sumstatsColHeaders\$order = TRUE),] rownames(sumstatsColHeaders)<-1:nrow(sumstatsColHeaders) sumstatsColHeaders\$ordering <- NULL #manually move FRWQUENCY to above MAR - github issue 95 frequency <- sumstatsColHeaders[sumstatsCo maf <- sumstatsColHeaders[sumstatsColHeaders\$Uncorrected=="MAF",]if(as.integer(rownames(frequency)) sumstatsColHeaders[as.integer(rownames(frequency)),] <- maf sumstatsColHeaders[as.integer(rownames(ma <- frequency } usethis::use\_data(sumstatsColHeaders,overwrite = TRUE, internal=TRUE) save(sumstatsColHeaders, file="data/sumstatsColHeaders.rda") # You will need to restart your r session for effects to take account

vcf2df *VCF to DF*

#### Description

Function to convert a VariantAnnotation CollapsedVCF/ExpandedVCF object to a data.frame.

#### Usage

```
vcf2df(
  vcf,
  add_sample_names = TRUE,
  add_rowranges = TRUE,
  drop\_empty\_cols = TRUE,unique_cols = TRUE,
  unique_rows = TRUE,
  unlist_cols = TRUE,
  sampled_rows = NULL,
  verbose = TRUE
)
```
#### Arguments

vcf Variant Call Format (VCF) file imported into R as a VariantAnnotation [Col](#page-0-0)[lapsedVCF/](#page-0-0) [ExpandedVCF](#page-0-0) object.

<span id="page-35-0"></span>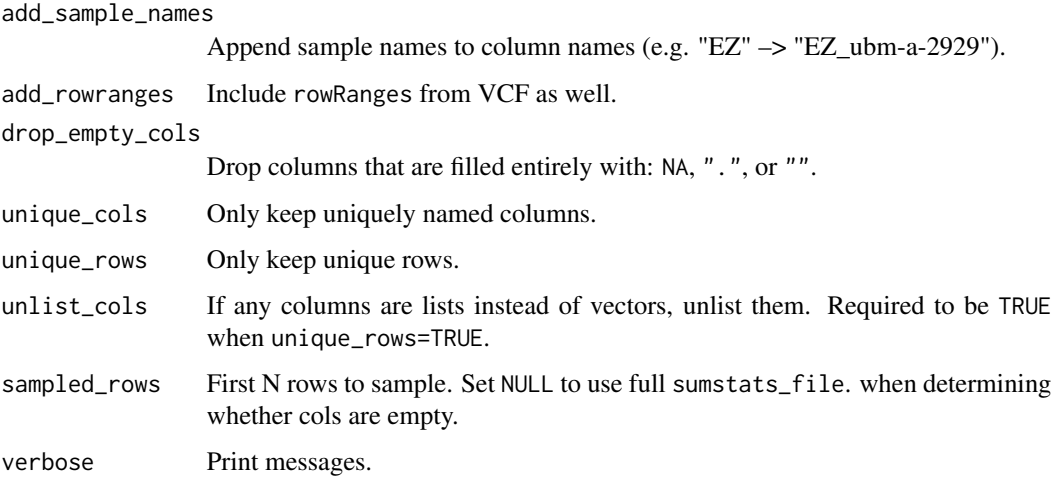

#### Value

data.frame version of VCF

#### Source

#### [Original code source](https://gist.github.com/zhujack/849b75f5a8305edaeca1001dfb9c3fe9)

#### vcfR:

if(!require("pinfsc50")) install.packages("pinfsc50") vcf\_file <- system.file("extdata", "pinf\_sc50.vcf.gz", package = "pinfsc50") vcf <- read.vcfR( vcf\_file, verbose = FALSE ) vcf\_df\_list <- vcfR::vcfR2tidy(vcf, single\_frame=TRUE) vcf\_df <- data.table::data.table(vcf\_df\_list\$dat)

### Examples

```
#### VariantAnnotation ####
# path <- "https://github.com/brentp/vcfanno/raw/master/example/exac.vcf.gz"
path <- system.file("extdata", "ALSvcf.vcf",
                    package = "MungeSumstats")
vcf <- VariantAnnotation::readVcf(file = path)
vcf_df <- MungeSumstats:::vcf2df(vcf = vcf)
```
write\_sumstats *Write sum stats file to disk*

#### Description

Write sum stats file to disk

### write\_sumstats 37

### Usage

```
write_sumstats(
  sumstats_dt,
  save_path,
  ref_genome,
  sep = "\t",
  write_vcf = FALSE,
  save_format = NULL,
  tabix_index = FALSE,
  nThread = 1,
  return_path = FALSE,
  save_path_check = FALSE
\mathcal{L}
```
### Arguments

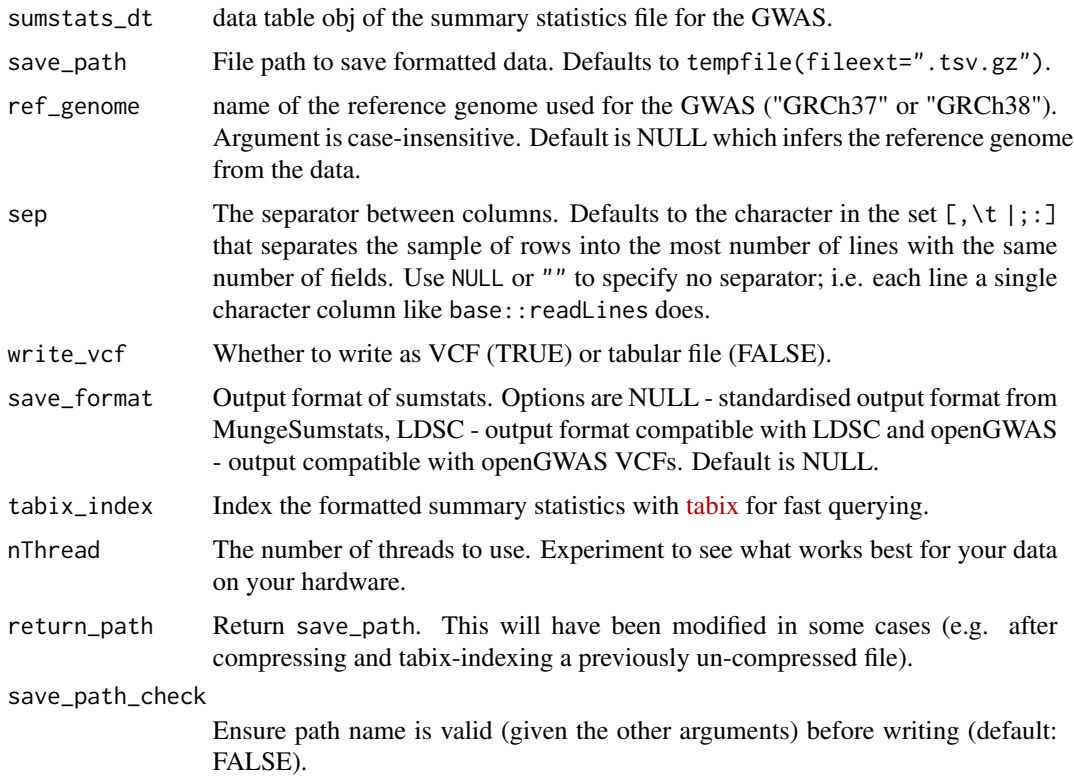

### Value

If return\_path=TRUE, returns save\_path. Else returns NULL.

### Source

[VariantAnnotation::writeVcf has some unexpected/silent file renaming behavior](https://github.com/Bioconductor/VariantAnnotation/issues/35)

### Examples

```
path <- system.file("extdata", "eduAttainOkbay.txt",
    package = "MungeSumstats"
\lambdaeduAttainOkbay <- read_sumstats(path = path)
write_sumstats(
    sumstats_dt = eduAttainOkbay,
    save_path = tempfile(fileext = ".tsv.gz")
\mathcal{L}
```
# <span id="page-38-0"></span>Index

∗ datasets sumstatsColHeaders, [34](#page-33-0) ∗ tabix index\_tabular, [22](#page-21-0) check\_ldsc\_format, [3](#page-2-0) CollapsedVCF, *[35](#page-34-0)* compute\_nsize, [4](#page-3-0) data.table, *[24](#page-23-0)*, *[27](#page-26-0)*, *[31](#page-30-0)* download\_vcf, [5](#page-4-0) ExpandedVCF, *[35](#page-34-0)* find\_sumstats, [6](#page-5-0) format\_sumstats, [9,](#page-8-0) *[18](#page-17-0)*, *[25](#page-24-0)*, *[27](#page-26-0)* formatted\_example, [8](#page-7-0) get\_genome\_builds, [14](#page-13-0) GRanges, *[24](#page-23-0)*, *[32](#page-31-0)* hg19ToHg38, [16](#page-15-0) hg38ToHg19, [16](#page-15-0) ieu-a-298, [17](#page-16-0) import\_sumstats, [17,](#page-16-0) *[25](#page-24-0)*, *[27](#page-26-0)* index\_tabular, [22](#page-21-0) index\_vcf, *[23](#page-22-0)* liftover, [23](#page-22-0) list\_sumstats, [25](#page-24-0) load\_ref\_genome\_data, [26](#page-25-0) load\_snp\_loc\_data, [26](#page-25-0) parse\_logs, [27](#page-26-0) raw\_ALSvcf, [28](#page-27-0) raw\_eduAttainOkbay, [28](#page-27-0) read\_header, [29](#page-28-0) read\_sumstats, [30](#page-29-0) read\_vcf, [31,](#page-30-0) *[32](#page-31-0)*

register\_cores, [33](#page-32-0)

standardise\_header, *[8](#page-7-0)*, [33](#page-32-0) sumstatsColHeaders, [34](#page-33-0)

VCF, *[31](#page-30-0)* vcf2df, [35](#page-34-0)

write\_sumstats, [36](#page-35-0)